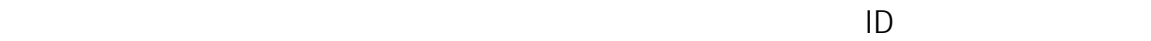

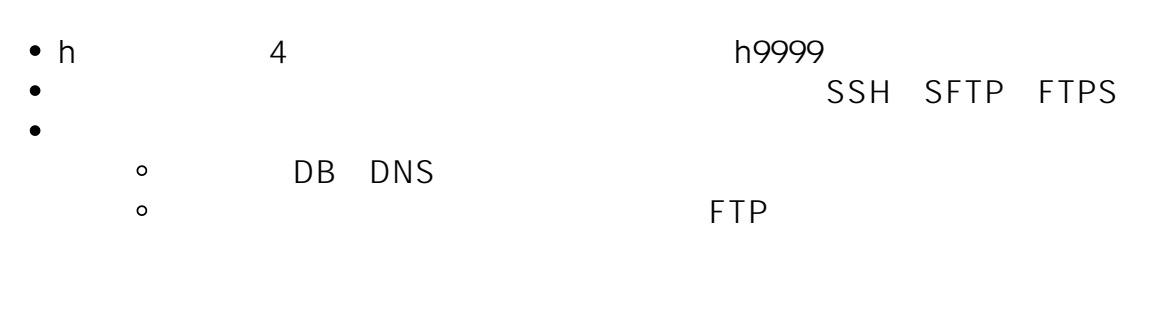

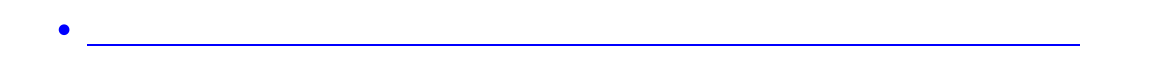

ID: #1085

: Tohru Kondo

 $: 2021 - 03 - 04$  14:15